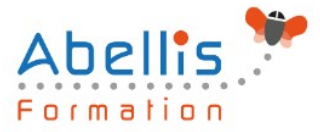

# **PROGRAMME DE FORMATION**

# LibreOffice, Impress - Perfectionnement

## **Organisation**

**Mode d'organisation :** Présentiel ou distanciel **Durée :** 1 jour(s) • 7 heures

# **Contenu pédagogique**

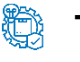

### **Type**

Action de formation

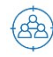

### **Public visé**

Toute personne ayant besoin d'approfondir ses connaissances sur le logiciel Cette formation est accessible aux publics en situation de handicap et aux personnes à mobilité réduite. Des aménagements peuvent être prévus en fonction des profils. Nous contacter pour plus d'information.

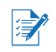

## *Z* Prérequis

Connaissances de base sur le logiciel ou avoir suivi le niveau Initiation

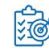

# **Objectifs pédagogiques**

Maîtriser les fonctionnalités avancées d'Impress pour créer et animer des présentations professionnelles et créer les documents d'accompagnement

## **Description**

Réviser les concepts d'animation

- Appliquer des jeux d'animation
- Personnaliser l'animation
- Animer des graphiques
- Appliquer un jeu de trajectoire

Personnaliser une présentation

- Personnaliser les masques
- Ajouter des objets textes
- Appliquer un ou plusieurs modèles de conception
- Utiliser les masques pour l'impression
- Utiliser les outils de mise en forme évolués
- Utiliser les outils de dessin perfectionnés
- Travailler avec les formes automatiques
- Utiliser le correcteur de style

Travailler avec des objets liés

- Insérer un diagramme
- Insérer un tableau
- Insérer un graphique

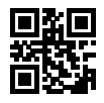

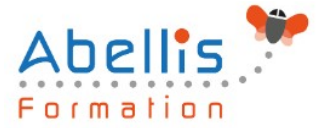

- Insérer des images
- Créer un album photo
- Insérer un fichier GIF animé
- Gérer les films et les sons
- Travailler avec des liens hypertextes

Utiliser les fonctionnalités du diaporama

- Créer un diaporama personnalisé
- Minuter les diapositives
- Envoyer une présentation par courriel
- Présenter en format HTML
- Publier une présentation sur le WEB

### **Modalités pédagogiques**

Réflexion de groupe et apports théoriques du formateur - Travail d'échange avec les participants sous forme de discussion - Utilisation de cas concrets issus de l'expérience professionnelle - Exercices pratiques (études de cas, jeux de rôle, questionnaires, quiz, mises en situation, …) sont proposés pour vérifier le niveau de compréhension et d'intégration du contenu pédagogique - Remise d'un support de cours complet pour référence ultérieure

### $\boxed{\bigcircledS}$ **Moyens et supports pédagogiques**

Accueil des apprenants dans une salle dédiée à la formation. Chaque participant disposera d'un ordinateur (si besoin), d'un support de cours, d'un bloc-notes et d'un stylo. La formation se déroulera avec l'appui d'un vidéoprojecteur et d'un tableau blanc.

### **Modalités d'évaluation**

### **Avant la formation :**

Nous mettons en place une évaluation de chaque participant via un questionnaire d'évaluation des besoins et de niveau.

Un audit complémentaire peut-être proposé pour parfaire cette évaluation

### **Pendant la formation :**

Des exercices pratiques (études de cas, jeux de rôle, questionnaires, quiz, mises en situation, …) sont proposés pour vérifier le niveau de compréhension et d'intégration du contenu pédagogique.

### **À la fin de la formation :**

Le participant auto-évalue son niveau d'atteinte des objectifs de la formation qu'il vient de suivre.

Le formateur remplit une synthèse dans laquelle il indique le niveau d'acquisition pour chaque apprenant : « connaissances maîtrisées, en cours d'acquisition ou non acquises ». Il évalue ce niveau en se basant sur les exercices et tests réalisés tout au long de la formation.

Le participant remplit également un questionnaire de satisfaction dans lequel il évalue la qualité de la session.

À la demande du stagiaire, le niveau peut aussi être évalué par le passage d'une certification TOSA pour les outils bureautiques, CLOE pour les langues.

### **Modalités de suivi**

 $\mathbb{Z}$ 

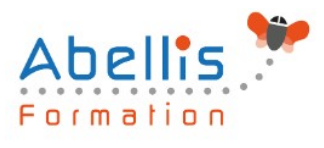

Emargement réalisé par 1/2 journée - Certificat de réalisation remis à l'employeur à l'issue de la formation - Assistance par téléphone et messagerie - Support de cours remis à chaque participant à l'issue de sa formation - Suivi de la progression 2 mois après la formation